# Arithmétique signée et non signée dans un processeur Module Info 2

Sebastien.Kramm@univ-rouen.fr

IUT GEII Rouen

2013-2014

<span id="page-0-0"></span>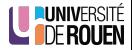

## Codage de l'information dans un ordinateur

- · Les octets en mémoire peuvent représenter :
	- un programme;

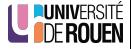

### Codage de l'information dans un ordinateur

- Les octets en mémoire peuvent représenter :
	- un programme ;
	- o ou des données, qui sont codées d'une certaine façon. (entiers, flottants, texte, image, son, video, . . . )

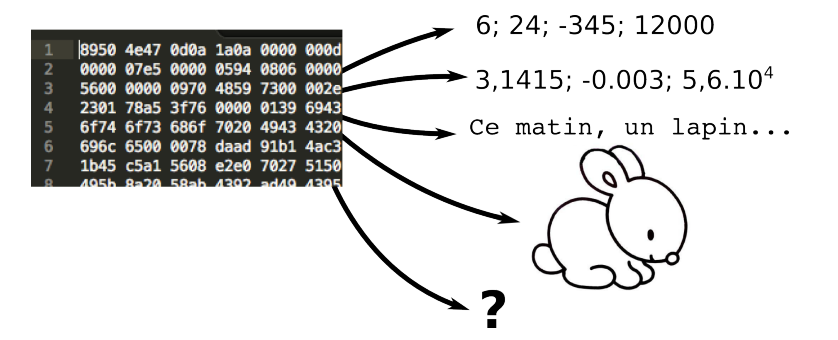

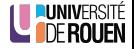

## Codage des entiers

- $\bullet$  Soit *n* bits représentant une valeur entière
- En la considérant non signée, on a 2<sup>n</sup> valeurs, numérotées de 0 à  $2^n - 1$

 $(exemple : sur 8 bits, 0 à 255)$ 

• Si on veut représenter des valeurs signées, on réserve un bit pour le signe, on a donc  $2^{n-1}$  valeurs possibles. (exemple : sur 7 bits, 128 valeurs possibles)

### Par convention

Le bit de signe est **toujours** le bit de poids fort.

- 0 : nombre positif
- $\bullet$  1 : nombre négatif

Remarque : la valeur 0 est considérée comme positive.

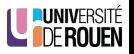

## Représentation nombres signés : complément à 2

- Si positif, codage binaire "classique" Exemple :  $0x27 = 0010 0111 = 2x16+7 = 39$
- Si négatif, codage "complément à 2"
	- **4** Complémentation de tous les bits
	- **2** Addition de 1 à la valeur obtenue

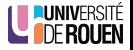

## Représentation nombres signés : complément à 2

- Si positif, codage binaire "classique" Exemple :  $0x27 = 0010 0111 = 2x16+7 = 39$
- Si négatif, codage "complément à 2"
	- **4** Complémentation de tous les bits
	- **2** Addition de 1 à la valeur obtenue

#### **Exemples**

- Codage de la valeur -14 sur 8 bits :  $14_{10} = 8 + 4 + 2 = (0000.1110)_2$ 
	- **1** Complément à  $1 : 0000.1110 = 1111.0001$
	- 2 Ajout de 1 : 1111.0001 + 1 = 1111.0010 =  $0xF2$

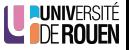

## Représentation nombres signés : complément à 2

- Si positif, codage binaire "classique" Exemple :  $0x27 = 0010 0111 = 2x16+7 = 39$
- Si négatif, codage "complément à 2"
	- **4** Complémentation de tous les bits
	- **2** Addition de 1 à la valeur obtenue

#### **Exemples**

- Codage de la valeur -14 sur 8 bits :  $14_{10} = 8 + 4 + 2 = (0000.1110)_2$ 
	- **1** Complément à  $1 : 0000.1110 = 1111.0001$
	- 2 Ajout de 1 : 1111.0001 + 1 = 1111.0010 =  $0xF2$
- Codage de la valeur -14 sur 16 bits :  $14_{10} = (0000.0000.0000.1110)_2$

**1** Complément à 1 : 1111.1111.1111.0001 2 Ajout de  $1: 1111.1111.1111.0010 = 0x$ FFF2

## Pourquoi le complément à 2?

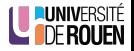

Pourquoi le complément à 2?

● Permet d'utiliser la même ALU pour le calcul en signé et en non-signé :

 $$B6 + $03 = $B9$ Signé :  $-74 + (+3) = -71$ Non signé: 182 + 3 = 185

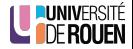

● Permet d'utiliser la même ALU pour le calcul en signé et en non-signé :

 $$B6 + $03 = $B9$ Signé :  $-74 + (+3) = -71$ Non signé:  $182 + 3 = 185$ 

Transforme les soustractions en additions

 $5 - 2 = 5 + (-2) = $05 + $FE = $03$ 

Remarque : la retenue obtenue est ici ignorée.

• L'octet 0x41 peut représenter :

- La valeur non signée 65  $(4x16+1)$
- La valeur signée  $+65$
- Le code ASCII de 'A'

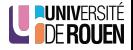

- L'octet 0x41 peut représenter :
	- La valeur non signée 65 (4x16+1)
	- $\bullet$  La valeur signée  $+65$
	- Le code ASCII de 'A'
- L'octet 0xE9 peut représenter :
	- La valeur non signée 233  $(15x16+9)$

\n- La valeur signée -23
\n- $$
E9 = -(\overline{1110.1001} + 1) = -(0001.0110 + 1) = -(0001.0111) = -(16 + 4 + 2 + 1)
$$
\n

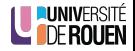

• en non-signé sur 8 bits :

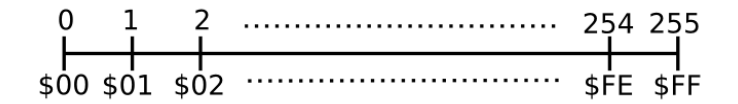

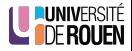

• en non-signé sur 8 bits :

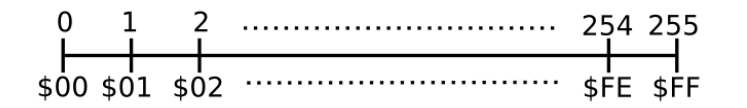

• en signé sur 8 bits :

 $0 +1 +2$  ........+126+127  $-128 - 127$  ........ -2  $-1$  $\cdots$  \$FE \$FF \$00 \$01 \$02 ........ \$7E \$7F \$80 \$81

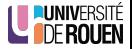

## Représentation circulaire

- On peut montrer les deux représentations sous la forme d'un cercle, par exemple, pour 3 bits :
- 

• en signé : en non-signé :

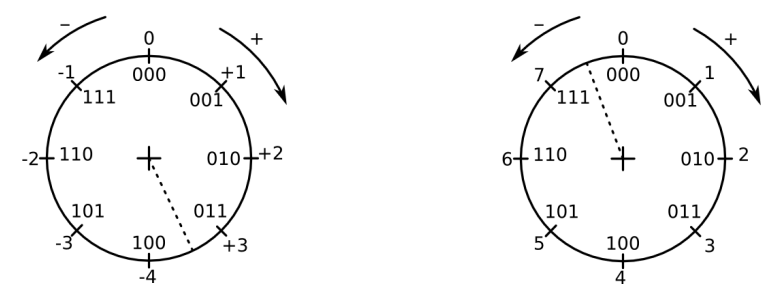

• On aura un débordement lorsqu'une opération va franchir le trait pointillé.

- Ces bits sont positionnés :
	- par l'ALU en cas de calcul,
	- par certaines instructions de chargement de registre (exemple : 1daa #0  $\Rightarrow$  Z=1, N=0)
- $\bullet$  N : Negative  $\Rightarrow$  recopie du bits de poids fort (signe)
- $\bullet$  7 : Zero  $\Rightarrow$  =1 si valeur nulle
- $\bullet$  V : oVerflow  $\Rightarrow$  Débordement en "Signé"
- $\bullet$  C : Carry  $\Rightarrow$  Débordement en "Non Signé"

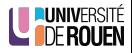

### Exemple de calculs

#### ● opération : 7E+1=7F

- En "non signé" : 126+1=127 : pas de débordement  $\Rightarrow$  C=0
- En "signé" :  $+126+(+1)=+127$  ⇒ V=0

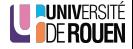

- opération : 7E+1=7F
	- En "non signé" : 126+1=127 : pas de débordement  $\Rightarrow$  C=0
	- En "signé" :  $+126+(+1)=+127 \Rightarrow V=0$
- opération : 7E+2=80
	- En "non signé" : 126+2=128 : pas de débordement  $\Rightarrow$  C=0
	- En "signé" :  $+126+(+2)=-128$  : débordement ! ⇒ V=1

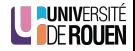

- opération : 7E+1=7F
	- En "non signé" : 126+1=127 : pas de débordement  $\Rightarrow$  C=0
	- En "signé" :  $+126+(+1)=+127 \Rightarrow V=0$
- $\bullet$  opération : 7E+2=80
	- En "non signé" : 126+2=128 : pas de débordement  $\Rightarrow$  C=0
	- En "signé" :  $+126+(+2)$ =-128 : débordement ! ⇒ V=1
- o opération : FF+1=00
	- En "non signé" : 255+1=0 : débordement !  $\Rightarrow$  C=1
	- En "signé" : -1+(+1)=0 : pas de débordement  $\Rightarrow$  V=0

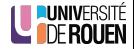

- opération : 7E+1=7F
	- En "non signé" : 126+1=127 : pas de débordement  $\Rightarrow$  C=0
	- En "signé" :  $+126+(+1)=+127 \Rightarrow V=0$
- opération : 7E+2=80
	- En "non signé" : 126+2=128 : pas de débordement  $\Rightarrow$  C=0
	- En "signé" :  $+126+(+2)=-128$  : débordement ! ⇒ V=1
- $\bullet$  opération : FF+1=00
	- En "non signé" : 255+1=0 : débordement ! ⇒ C=1
	- En "signé" : -1+(+1)=0 : pas de débordement  $\Rightarrow$  V=0
- $\bullet$  opération : 80+81=01
	- En "non signé" : 128+129=1 : débordement !  $\Rightarrow$  C=1
	- En "signé" : -128+(-127)=+1 : débordement !  $\Rightarrow$  V=1

· Réaliser les additions suivantes sur 8 bits, et en déduire l'état de NZVC après l'opération.

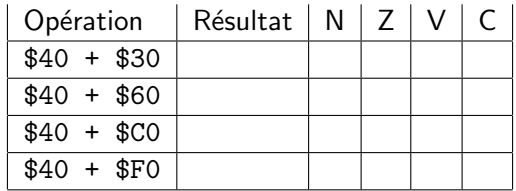

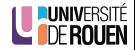

- Les test sont fait via une instruction de comparaison (soustraction), suivie d'une instruction de branchement conditionnel.
- $\bullet$  Exemple 1 : test de l'égalité :

 $\bullet$  En C :

$$
\begin{array}{ll} \texttt{if( var1 != 2 )} \\ \texttt{NaFontion();} \\ \texttt{laSuite();} \end{array}
$$

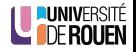

- Les test sont fait via une instruction de comparaison (soustraction), suivie d'une instruction de branchement conditionnel.
- $\bullet$  Exemple 1 : test de l'égalité :

$$
\bullet\ \mathsf{En}\ \mathsf{C}:
$$

$$
\begin{array}{ll}\n1 & \text{if}(\text{ var1 } != 2) \\
2 & \text{MaFontion}(); \\
3 & \text{LaSuite}();\n\end{array}
$$

• En assembleur (Freescale)

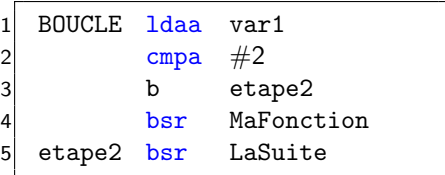

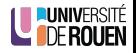

- Les test sont fait via une instruction de comparaison (soustraction), suivie d'une instruction de branchement conditionnel.
- $\bullet$  Exemple 1 : test de l'égalité :

\n- En C :
\n- En assembleur (*Freescale*)
\n- if 
$$
var1 := 2
$$
)
\n- AsFontion();
\n- 2
\n- 1
\n- 1
\n- 1
\n- 2
\n- 2
\n- 2
\n- 2
\n

Exemple 2 : test du signe :

 $\bullet$  En C  $\cdot$ 

3 LaSuite();

if( var1  $>= 0$ ) 2 MaFonction(); 3 LaSuite();

b etape2 bsr MaFonction

5 etape2 bsr LaSuite

- Les test sont fait via une instruction de comparaison (soustraction), suivie d'une instruction de branchement conditionnel.
- $\bullet$  Exemple 1 : test de l'égalité :

$$
\bullet \mathsf{En} C:
$$

$$
\begin{array}{ll}\n1 & \text{if}(\text{ var1 } != 2) \\
2 & \text{MaFontion}(); \\
3 & \text{LaSuite}();\n\end{array}
$$

• En assembleur (Freescale)

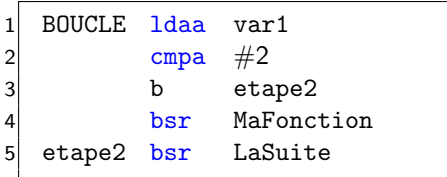

• Exemple 2 : test du signe :

 $\bullet$  Fn C  $\cdot$ 

if( var1  $>= 0$ ) MaFonction(); LaSuite();

<span id="page-24-0"></span>• En assembleur (Freescale)

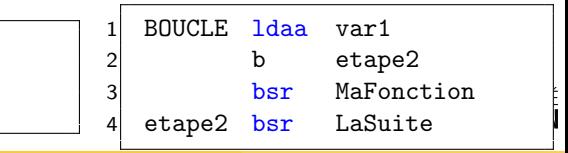